**MAQ Software** Choosing the **Right Visual** for your **Power BI** Reports

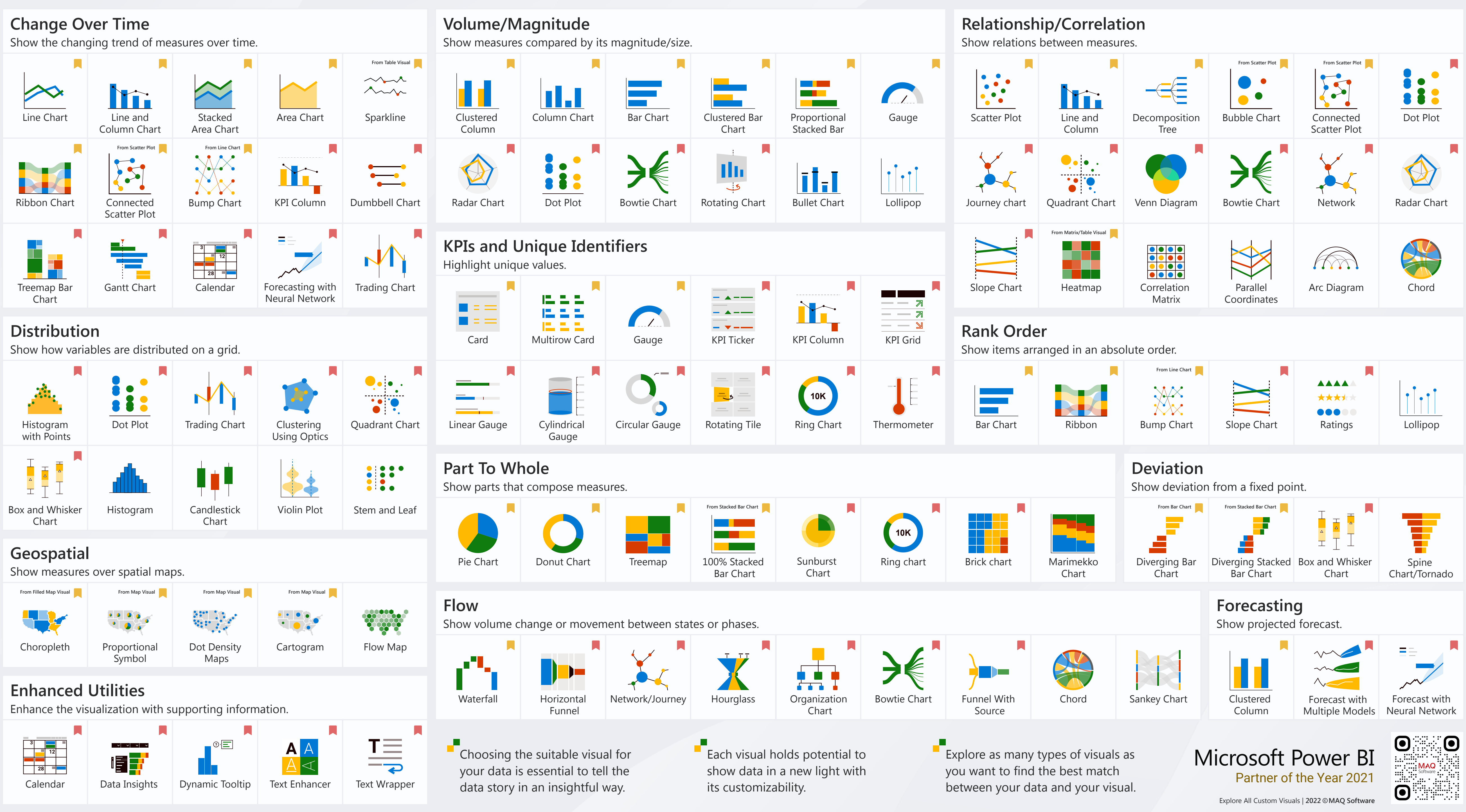